### **Release Notes**

### Product Name: OpenScape Desk Phone CP

### **Product Version:** V1

### Software Release is identified by Version: V1R5.6.0

Major Release

Minor Release 🖂

Fix Release

Hotfix Release

### **Production Version:**

| System:                                                  |                                                                                                    |               |                                  |  |
|----------------------------------------------------------|----------------------------------------------------------------------------------------------------|---------------|----------------------------------|--|
| File                                                     | Product Item Number / File name                                                                                              | Size          | MD5 checksum                     |  |
| type                                                     |                                                                                                    |               |                                  |  |
| Image                                                    | CP400_SIP_V1_R5_6_0.img                                                                                                    | 37.732 KB     | 84340d1c5d3f9e891cc5365224ddfefe |  |
| Image                                                    | CP600_SIP_V1_R5_6_0.img                                                                                                    | 37.732 KB     | 84340d1c5d3f9e891cc5365224ddfefe |  |
| Image                                                    | CP600E_SIP_V1_R5_6_0.img                                                                                                    | 37.732 KB     | 84340d1c5d3f9e891cc5365224ddfefe |  |
| Image                                                    | CP20X_SIP_V1_R5_6_0.img                                                                                                    | 22.111 KB     | 3aed3c4c83cb5a6d2c1196619adbf23c |  |
| Export Control Classification Data AL: N ECCN: 5D002ENC3 |                                                                                                    |               |                                  |  |
| Field Tri                                                | al: 🔄 eeQS: 🔄 Limited /                                                                                                    | Availability: | General Availability:            |  |
| Notice:                                                  | <b>Notice:</b><br>This document contains confidential information that is proprietary to Unity Software and Solutions GmbH & |               |                                  |  |

This document contains confidential information that is proprietary to Unify Software and Solutions GmbH & Co. KG. No part of its contents may be used, copied, disclosed, or conveyed to any party in any manner whatsoever without prior consent.

| DECLARATION DATE: | Date          | : 2018-10-24   |
|-------------------|---------------|----------------|
| DELIVERABLES:     | Full Release: | Delta Release: |

Copyright © Unify Software and Solutions GmbH & Co. KG, 2016

Mies-van-der-Rohe-Strasse 6, 80807 Munich, Germany

All rights reserved.

The information provided in this document contains merely general descriptions or characteristics of performance which in case of actual use do not always apply as described or which may change as a result of further development of the products. An obligation to provide the respective characteristics shall only exist if expressly agreed in the terms of contract. Availability and technical specifications are subject to change without notice.

Unify, OpenScape, OpenStage and HiPath are registered trademarks of Unify Software and Solutions GmbH & Co. KG. All other company, brand, product and service names are trademarks or registered trademarks of their respective holders.

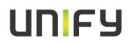

## **Table of Contents**

| 1 | HIS                                                              | TORY OF CHANGE                                                                     | 3                             |
|---|------------------------------------------------------------------|------------------------------------------------------------------------------------|-------------------------------|
|   | 1.1<br>1.2                                                       | RELEASE NOTES HISTORY<br>PRODUCT VERSION HISTORY                                   |                               |
| 2 | IMP                                                              | PORTANT INFORMATION                                                                | 5                             |
|   | 2.1<br>2.2<br>2.3<br>2.4                                         | INSTALLATIONUPGRADE / UPDATE<br>LIST OF ERROR CODES<br>PORT LIST                   | 5<br>5                        |
| 3 | REF                                                              | PORTED PROBLEMS / SYMPTOMS UNDER ANALYSIS                                          | 6                             |
| 4 | RES                                                              | STRICTIONS, WORKAROUNDS AND HINTS                                                  | 7                             |
|   | 4.1<br>4.1.<br>4.1.<br>4.2<br>4.2.<br>4.2.<br>4.2.<br>4.2.<br>4. | <ul> <li>Hints / New or changed restrictions for this current SW Release</li></ul> | 7<br>7<br>7<br>11<br>11<br>11 |
| 5 | HAI                                                              | RDWARE AND SOFTWARE COMPATIBILITY                                                  | 16                            |
|   | 5.1<br>5.2                                                       | HARDWARE REVISIONS<br>COMPLIANT PRODUCTS (COMPATIBILITY MATRIX) <sup>1</sup>       | 16<br>16                      |
| 6 | SEF                                                              | RVICE INFORMATION                                                                  | 17                            |
|   | 6.1<br>6.2<br><i>6.2.</i><br><i>6.2.</i>                         |                                                                                    | 17<br>17                      |

# **UNIFY**

#### History of change 1

## 1.1 Release notes history

| Version | Date       | Changes                                                                                                    |
|---------|------------|----------------------------------------------------------------------------------------------------|
| 1.0     | 2016-10-04 | GA release note for SW release V1R1.4.0                                                                              |
| 2.0     | 2016-11-08 | GA release note for SW release V1R1.6.0                                                                              |
| 3.0     | 2016-12-12 | GA release note for SW release V1R1.7.0                                                                              |
| 4.0     | 2017-02-06 | FT release note of SW release V1R2.2.0                                                                               |
| 5.0     | 2017-03-22 | GA release note of SW release V1R2.5.0                                                                               |
| 5.1     | 2017-05-02 | HF release note of SW release V1R2.5.3                                                                               |
| 6.0     | 2017-05-31 | GA release note of SW release V1R2.8.0                                                                               |
| 6.1     | 2017-06-23 | HF release note of SW release V1R2.8.3                                                                               |
| 6.2     | 2017-07-21 | HF release note for SW release V1R2.8.4                                                                              |
| 8.0     | 2017-09-20 | FT release note of SW release V1R3.6.0                                                                               |
| 9.0     | 2017-09-29 | GA release note of SW release V1R3.6.0                                                                               |
| 10.0    | 2017-11-17 | GA release note of SW release V1R3.8.0                                                                               |
| 10.1    | 2018-01-19 | HF release note of SW release V1R3.8.10                                                                              |
| 11.0    | 2018-04-13 | FT release note of SW release V1R4.5.0                                                                               |
| 12.0    | 2018-05-08 | FT release note of SW release V1R4.7.0                                                                               |
| 13.0    | 2018-05-25 | GA release note of SW release V1R4.7.0                                                                               |
| 14.0    | 2018-07-30 | FT release note of SW release V1R5.2.0                                                                               |
| 15.0    | 2018-09-21 | FT release note of SW release V1R5.5.0 (BLOCKED)                                                                     |
| 16.0    | 2018-10-01 | GA release note of SW release V1R5.6.0<br>CP 600 / 600E<br>EEQS release note of SW release V1R5.6.0<br>CP20X / CP400 |
| 17.0    | 2018-10-24 | GA release note of SW release V1R5.6.0                                                                               |

**1.2 Product version history** List of all released Software Versions since Major Software Release (M3), i.e. all Software Releases in PRISMA/SWS having been released within this Product version:

| Software Version<br>(e.g. Vx[.y] Rm.f.h) | Production version<br>(e.g. APS) | Date       | Remarks    |
|------------------------------------------|----------------------------------|------------|------------|
| V1R1.4.0                                 | V1R1                             | 2016-10-04 | GA Release |
| V1R1.6.0                                 | V1R1                             | 2016-11-08 | GA Release |
| V1R1.7.0                                 | V1R1                             | 2016-12-12 | GA Release |
| V1R2.2.0                                 | V1R2                             | 2017-02-06 | FT Release |
| V1R2.5.0                                 | V1R2                             | 2017-03-22 | GA Release |
| V1R2.5.3                                 | V1R2                             | 2017-05-02 | HF Release |

**Release Note** 

page 3 (of 18) OpenScape Desk Phone CP20X/400/600/600E

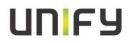

| Software Version<br>(e.g. Vx[.y] Rm.f.h) | Production version<br>(e.g. APS) | Date       | Remarks              |
|------------------------------------------|----------------------------------|------------|----------------------|
| V1R2.8.0                                 | V1R2                             | 2017-05-31 | GA Release           |
| V1R2.8.3                                 | V1R2                             | 2017-06-23 | HF Release           |
| V1R2.8.4                                 | V1R2                             | 2017-07-21 | HF Release           |
| V1R3.6.0                                 | V1R3                             | 2017-09-29 | GA Release           |
| V1R3.8.0                                 | V1R3                             | 2017-11-17 | GA Release           |
| V1R3.8.10                                | V1R3                             | 2018-01-19 | HF Release           |
| V1R4.3.0                                 | V1R4                             | 2018-03-22 | FT Release           |
| V1R4.5.0                                 | V1R4                             | 2018-04-13 | FT Release           |
| V1R4.7.0                                 | V1R4                             | 2018-05-25 | GA Release           |
| V1R5.2.0                                 | V1R5                             | 2018-07-30 | FT Release           |
| V1R5.5.0                                 | V1R5                             | 2018-09-21 | FT Release (BLOCKED) |
| V1R5.6.0                                 | V1R5                             | 2018-10-01 | EEQS/GA Release      |
| V1R5.6.0                                 | V1R5                             | 2018-10-24 | GA Release           |

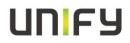

## **2** Important Information

## 2.1 Installation

The V1R5.X application can be loaded with FTP or HTTPS to the phone, either through the local user interface or through the Web administration interface or by the DLS. For details about the upgrade procedure please refer to the administration manual.

#### Important information for the installation

- o It is recommended to upgrade the phones during a low traffic time.
- o The upgrade can take some minutes. (Power off in this situation will not destroys the phone)
- Please make sure that the FTP Server and Switch are configured with the same LAN Speed and Duplex Mode. Otherwise it is possible that the download of the Software will be interrupted and the upgrade failed.

### 2.2 Upgrade / Update

The SW is signed and will also only accept **Signed SW**. The Phone will care about config parameter (default true) and refuse further downloads of SW that is not signed. Any bind will then need to be signed. The config parameter needs to be changed if customer wants to install not signed SW like trace/test binds.

CP600 Downgrade:

FPK's config get lost if you downgrade from V1R2.X to V1R1/0 (recover if you upgrade to V1R2)

### 2.3 List of Error Codes

The information located in the following link should be used to find the List of Error Codes <a href="http://wiki.unify.com/wiki/OpenStage\_SIP\_FAQ#List\_of\_error\_codes">http://wiki.unify.com/wiki/OpenStage\_SIP\_FAQ#List\_of\_error\_codes</a>

## 2.4 Port List

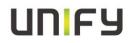

## **3 Reported Problems / Symptoms under Analysis**

| Summary                                            | Work-around / Hint |
|----------------------------------------------------|--------------------|
| DSS pickup takes up to 5 seconds (delay)           |                    |
| wrong screen (conversation) after group pickup     |                    |
| Contacts file cannot be downloaded                 |                    |
| payload delay concierge insecure>secure            |                    |
| device does not reset some QOS values              |                    |
| dialing popup disappears if user press the "0" key |                    |

## 4 Restrictions, Workarounds and Hints

## 4.1 Restrictions

#### 4.1.1 General information

It could be possible that a particular function on the phone is not available. This may be due to reasons that the communications platform does not support this function. Please contact your Unify sales partner for information on how to upgrade.

#### 4.1.2 Hints / New or changed restrictions for this current SW Release

New Restrictions: Lifted Restrictions: New Hint:

#### WBM Access

Side effects security hardening: Please delete the cache of your browser if you have problems with the WBM. You may also need to **reset** your IE.

#### Important BT compatibility note:

Factory reset is recommended in the following case: SW downgrade from the bind V1R5.5.0 or higher to V1R4.X or lower Reason: possible corruption of trusted/blacklisted BT devices

#### 4.1.3 Restrictions for this Product-Version

#### • ICE and DTLS-SRTP

- Feature is not supported (please check SRT Key mode is configured to SDES/MIKEY instead of DTLS-SDES)
- o Mobility
  - Not released in conjunction with Circuit (Beta feature)
  - Cross MOB is not allowed (OpenStage / CP Phone)
- Circuit
  - o Circuit is released as Beta feature only
  - $\circ$   $\$  the local conversation model is not more available in case of circuit integration

#### • WBM Screensaver File upload

- Screensaver File upload size is limited to 300.000 KB
  - Bigger files could lead to serious mail functions in case of mobility

### 4.2 Workarounds / Hints

- Headset and DeskPhone IP
  - If headsets are used with DeskPhone IP then User-parameter **Standard\_Ringer/Open\_listening** should be set to **US\_mode**

#### o Session-Refresh

| SIP Session Timer | Session duration |                                                                                                    |
|-------------------|------------------|----------------------------------------------------------------------------------------------------|
| Enabled           | 90-3600          | SessionRefresh activated, phone is offering to act as refresher (but other                                  |
|                   |                  | peer can claim to be the refresher)                                                                         |
| Enabled           | 0                | SessionRefresh activated, phone<br>does not offer to be the refresher<br>(but other peer can push the phone |

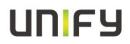

|          |     | to be the refresher)                                                                                      |
|----------|-----|----------------------------------------------------------------------------------------------------|
| Disabled | any | SessionRefresh deactivated (no<br>SessionRefresh handled by the<br>phone – no Supported: timer<br>header) |

If the server-type is set to "OS Voice", phone will always respond to an incoming session-refresh Re-INVITE according to OSCAR, no matter whether session-refresh is enabled or not.

#### • Mutual authentication for HTTPS file transfer

For security reasons the phone will not accept a TLS/SSL renegotiation. If mutual authentication is used against a Microsoft IIS, please check that **SSLAIwaysNegoClientCert** is enabled on IIS. For more information please refer to the Microsoft security bulletin MS10-049 http://technet.microsoft.com/en-us/security/bulletin/MS10-049

#### LAN Switch

Device\* phone is designed to be connected to a LAN switch. Therefore only use switches in the LAN to which the Device\* is connected. An operation at hubs can cause serios malfunctions in the hub and in the whole network.

o QDC

Phones generate QDC reports according to QoS protocol version 1.

- The **web pages** of the phone can be accessed using the following URL: **Fehler! Hyperlink-Referenz ungültig.**Ip address>
- The Device use 'OptilpPhone' as **DHCP vendor class identifier**. (for the management VLAN and for the voice VLAN)
- o If remote tracing is used, the trace messages sent to the remote syslog server are not encrypted.
- For the 802.1x certificates there are some restrictions regarding the key size.

The Phone certificate has a max key size of 2048 bytes. The radius and root CA certificates have a max key size of 4096 bytes.

- The Connectivity check must be enabled if you are using transport type TLS, recommended value for check interval is e.g. 90sec. For transport type TCP connectivity check should be set to 0sec (disabled). In special network-scenarios it may be useful to enable also TCP connectivity-check (see RQ00034880).
- The basic number of the phone is unavailable during the login period of a mobile user. Equivalent to this the mobile user is unavailable when logged out. It is recommended to use server based call forwarding features for mobile enabled devices and mobile users.

#### DDNS Name and mobility

Base and mobile user should be configured with the same "automatic Hostname Type" if you are using the DDNS feature in conjunction with mobility.

• All default ringer files are included in the SW Bind (Ringer1-6.mp3, Harmonize.mp3), it is not allowed to deploy ringer files with the same wording like the default files.

#### o Mobility

The mobile user always gets the same set of default ringers after MOB logon.

#### • SIP Backup Server

Whenever a valid SIP backup server address is configured phone will open a port for listening/sending SIP packets to the backup server.

If the backup server is not needed in any case it is recommended to configure "0.0.0.0" at the backup server address to totally deactivate the dual-server capabilities.

#### • Security(WBM) // SSL2 and SSL3

By default, Unify products must configure their SSL/TLS software to Disable SSL2 (see also RFC 6176) and SSL 3.0 and enable only TLS 1.0 (SSL 3.1) and higher (Current defined standards are up to TLS 1.2)

#### o NTP Server

For correct time synchronization between phone and ntp server please use a synchronized timeserver. Otherwise the phone does not accept the transmitted time from the server

#### • DHCP reuse in IPv6 environment

The feature DHCP reuse in Ipv6 environment is not released.

Phone needs to be configured to ipV4 only if you want to use the feature.

• PC Port

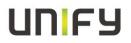

- 1. When a PC is connected to the phone PC port, this port is down for a few seconds when the phone is booting.
- 2. The **second LAN port** is designed to connect a desktop PC. Tagged frames are not supported at the second LAN port.
- 3. Mirror Port configuration released for diagnose only

#### • User PW

Neither the User's telephone number or display identity are allowed as part of a new password. Explicitly the following OCMS items are not allowed:

'e164', 'sip-name', 'display-id-unicode

### • Lead Zero (IPV4 Address)

The use of a leading zero on an octet of an IPV4 address is not allowed. This can lead to a broken service (eg. DLS, SIP Server, etc)

#### • Fixed forwarding

Before changing the fixed forwarding key functionality to any other function than built-in forwarding admin needs to make sure no local forwarding has been activated for that user.

#### o DNS

DNS Caching is implemented for the SIP Server/Registrar/Gateway address only.

- OpenStage Manager
   No support for OpenStage Manager
- XML Interface (EA Cockpit,UC App)
  - Not supported

#### o lpv6

Stateless Address Auto configuration is not supported. lpv6 is released **project specific only.** 

#### • Video

Not supported

#### • CP400 Paper label download

An option for downloading key labelling xml (User menu / Phone / Program Keys) is not visible in Internet Explorer. This is working as designed.

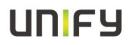

#### • Certificate Key length

The RSA public and private keys must be created using either 1024 bit or 2048 bit key length. Because of security enhancements Md5 certificates are not supported

#### o Security Scan

A security scan has a significantly impact on the performance of the device. Therefore we recommend starting security scan's only if the phone is in idle state. High sporadically it could be possible that the phone perform a self restart because of an internal timeout. This behavior is correct and based on the internal software architecture of the device.

#### • Loop Protection (Cisco switches)

When the pc-port is used in conjunction with Cisco switches, it is strongly recommended to enable bpduguard switch wide using the command "spanning-tree portfast bpduguard default", or to disable "spanning-tree portfast" on all switchports

#### • PW Expire after (days) configuration

Please note that the date at which a password expires is re-calculated from the date of the **last** change to the password. Therefore the PW could be expired immediately after configuration change.

#### • FTP file Transfer

Phone does not allow special characters for FTP Transfer (original protocol)

#### o QoS

The L2 and L3 priority needs to match each other. Example configuration based on RFC 2474/2597

#### • Primary Line FPK

- 1. On CP600, "Line" FPK function can be programmed as Primary only on Keys 1 to 4 on Key Module 1. All other keys will prohibit Primary option for a Line function.
- 2. On CP400, "Line" FPK function can be programmed as Primary only on built-in keys 1 to 16 (Phone Keys). It is not possible to select Primary option on key modules
- 3. On CP200, "Line" FPK function can be programmed as Primary for all 4 built-in keys without any restriction.

#### • SIP-TLS connection

If the SIP-TLS connection is set as "Listening" then the current certificate that is used by the phone's web server is also used for the SIP listening port. By default the web server certificate has weak security and so the default web server certificate <u>should</u> be replaced with a more secure customer specific certificate (even if the web server or HPT will not be used)

#### • Sidecar

2 sidecars are supported on CP400

4 sidecars are supported on CP600

CP600 from 2 sidecars external power supply is necessary

#### • Display Error (limited Service NTP)

Since V1R2 the phone show a Error message as soon as NTP update fails.

In general most of the Phone features are not affected. You can use the normal in a normal way. **Solution:** configure backup NTP server

• HPT

A dongle file is not more necessary to enable access for HPT interface

The HPT service level access is now protected by

- 1. CCE port must be enabled to allow access
- 2. A valid TLS connection must be established
- 3. A valid Admin password must be provided by the HPT

Important Service Information for our OpenScape Desk Phone CP SIP (all SIP versions) is available on G-DMS

For more information go to https://www.g-dms.com/>>>INF-17-000137

#### Short Description:

An enabled connectivity check in combination with Transport Protocol TCP can lead to a periodical connection drop within the configured connectivity check timeframe.

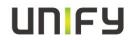

#### 4.2.1 New Workarounds / Hints (CP Phone Related)

#### General:

• SIP-TLS connection

If the SIP-TLS connection is set as "Listening" then the current certificate that is used by the phone's web server is also used for the SIP listening port. By default the web server certificate has weak security and so the default web server certificate <u>should</u> be replaced with a more secure customer specific certificate (even if the web server or HPT will not be used)

#### CP400/600X:

#### • Conversation

Conversation matching requires that Canonical settings must be configured and

must be correct. Failure to do this will result in misbehavior of the Conversation List.

#### o Exchange

The Exchange server will be handled as Master source. Changes on phone contacts/conversations will not pushed to the Exchange Server.

#### o Voicemail

Voicemail operation depends on the configuration of the "Voicemail number" on the form: Admin/System/Features/Configuration/General.

If this item is empty, the Main Menu will not show the "Voicemail" item and the user will not see new voicemail indications.

#### **CP20X:**

#### • Primary Line FPK

On CP20X, "Line" FPK function can be programmed as Primary for all 4 built-in keys without any restriction.

#### • FPK Call Log

New FPK function "Call Log" should only be programmed on one FPK at any one time. Programming this function on more than one FPK at the same time will result in inconsistent LED indications.

#### • FPK Directory

New FPK function "Directory" should only be programmed on one FPK at any one time. Programming this function on more than one FPK at the same time will result in inconsistent LED indications.

#### • FPK Directory

New FPK Function "Directory" is the only way to see "mode-key" behaviour for Phonebook on the CP200. Meaning that the only indication that the user sees to show they are looking at Personal or Corporate directory (apart from the screen contents) is the LED on the Directory FPK. If the Directory FPK is unprogrammed - it will still be possible to program either the "Personal" or "Corporate" (existing) FPK functions and these will still work, taking the user directly to the appropriate screen of the Phonebook application...but there will be no LED indication that the user is now in "Directory mode". The Key/LED behavior for the existing "Personal" or "Corporate" FPK functions will NOT be changed into a mode toggle/indicator.

So un-programming the "Directory" FPK is implicitly a statement of intent to either not use the Phonebook at all or to accept that there will be no mode toggle or indicator.

#### 4.2.2 Changes

#### 4.2.3 New in this release

#### 4.2.4 Implemented change requests

| Epic | Feature | Details |
|------|---------|---------|
|      |         | V1R0    |

# UNIFY

| Epic Fe   | eature                      | Details                                                                                                    |
|-----------|-----------------------------|----------------------------------------------------------------------------------------------------|
|           | Conversations               | Introduction of the <b>Conversation</b> concept.                                                                                                   |
| DWE-146   |                             | Connected Calls List, Contacts (Idap and Exchange) and Call log combines                                                                           |
|           | Bluetooth                   | into single list of items on the Deskphone Display.<br>The new Bluetooth technology used in CP600 will contain the latest BT V4.1                  |
| DWE-477   | Didetootii                  | standard with the low energy (LE) extensions and advanced feature set.                                                                             |
| DWE-4371  | Exchange                    | Acquiring contacts on the phone from an Exchange server (e.g. Microsoft                                                                            |
|           | Ldap                        | Outlook)<br>Enhances LDAP functionality eg: Dynamic call related LDAP lookup.                                                                      |
| DWE-1072  | p                           | If number of an call is not found in the local conversation information, the                                                                       |
| DWL 1072  |                             | phone will perform an LDAP search using the number and dynamically                                                                                 |
|           | My Features                 | create conversation based on the LDAP search result.<br>The Features screen is intended to provide the status of currently available               |
| DWE-2997  | ,                           | DSS (Direct Station Select) and Multiline/keyset lines when it is not possible                                                                     |
| DIVE 2007 |                             | to show such a status directly for a key that represents and controls the line (i.e. for WE4 without a KM).                                        |
|           |                             | V1R1                                                                                                    |
| DWE-7168  | Repertory dialing           | Programming Repertory Dialing on the phone                                                                                                    |
| 2.127.100 | uaCSTA                      | uaCSTA : Support for selecting a secondary line on a Keyset                                                                                        |
| DWE-7143  |                             | uaCSTA : AnswerCall to request bridging into a remote call                                                                                         |
|           | Detailed call log           | uaCSTA : Support for DivertedEvent & CallInformationEvent for shared lines<br>The Call screen and the Conversation screen contain a History option |
| DWE-5731  | Dotalioù ball log           | All calls related to the conversation that are available on the phone will be                                                                      |
|           |                             | listed along with each calls event type (received, dialled etc.)                                                                                   |
| DWE-3028  | BLF                         | Busy lamp feature for Asterisk                                                                                                    |
| DWE-2452  | Cloud                       | Deploy a new phone using Cloud deployment                                                                                                    |
| DWE-7197  | LDAP                        | Phone automatically Filter LDAP search results without phone number on<br>quick search                                                             |
| DWE-7199  | WBM                         | Delete individual slideshow files via WBM                                                                                                    |
| DWL-1133  | WBM Paperlabel              | On loading the phone keys configuration page (CP200 / CP400) or any of                                                                             |
| DWE-7200  |                             | the Key module configuration pages (CP 400), the phone will create                                                                                 |
|           | DHCP                        | a Microsoft Word XML document including the label texts.                                                                                           |
| DWE-7141  | BT: Conference Unit Support | Support of DHCP option 66                                                                                                    |
| DWE-6102  | BT: Localization Client     | Conference units must be supported in the same was as on OpenStage                                                                                 |
| DWE-5318  | BT. Localization Client     | Provide BT Localization client on CP600 phone                                                                                                    |
|           |                             | V1R2                                                                                                    |
|           | Send URL feature            |                                                                                                    |
|           | enhancement                 | you can now control Colors, Wink, Label Update und WakeUp                                                                                          |
|           | Extended favorites          | Extended favorites to 12                                                                                                    |
|           | LDAP                        | Get avatar picture from LDAP server (3 methods to be supported)                                                                                    |
|           | LDAP                        | LDAP template configuration in WBM                                                                                                    |
|           | Bluetooth                   | IBeacon                                                                                                    |
|           | Bluetooth                   | enhanced Proximity locking (SL5)                                                                                                    |
|           | Bluetooth                   | Mobility for paired devices                                                                                                    |
|           | Conversations               | Mark all missed calls as read                                                                                                    |
|           | Conversations               | Easy switch between Call-Log and Circuit Conversation                                                                                              |
|           | Multiline                   | Support a non-Keyset phone being monitored by a DSS key                                                                                            |
|           | Screen                      | Return to Main Menu screen after configured timeout                                                                                                |
|           | NTP                         | Display error if NTP server is not available                                                                                                    |
|           | NTP                         | Support of backup NTP Server                                                                                                    |
|           | CP200                       | Support of backap frit Contoin<br>Support new LED colors                                                                                           |
|           | Audio                       | Reduce cut through delay                                                                                                    |
|           |                             | reduce cut uniough délay                                                                                                    |

page 12 (of 18) OpenScape Desk Phone CP20X/400/600/600E

| Epic     | Feature          | Details                                                                                                    |
|----------|------------------|----------------------------------------------------------------------------------------------------|
|          | HPT              | Enhanced HPT interface (no need to deploy a dongle file to the phone)                                                                                   |
|          |                  | V1R3                                                                                                    |
| DD-844   | UI/Broadsoft     | User sees BW Network Directories                                                                                                    |
| -        | LII/Broadsoft    | Provide the four standard keys on second level too                                                                                                    |
| DWE-95   | 52 UI/Broadsoft  |                                                                                                    |
| DWE-94   | 57               | Create two new Favorite keys (call log, network directory)                                                                                              |
| DWE-95   |                  | Favorites screen is available when Key Module is attached                                                                                               |
| DWE-94   | 95 UI/Broadsoft  | All main CP types in Presence screen                                                                                                    |
| DWE-99   | 12 UI/Broadsoft  | Show forwarding icon on all forwarding types                                                                                                    |
| DD-829   | UI/Broadsoft     | Status indication when KM is not connected and no other visual indication is provided                                                                   |
| DWE-94   | 76 UI/Broadsoft  | Custom translation                                                                                                    |
| DD-83    | LII/Broadcoft    | Different Re-Registration Timer for SIP services                                                                                                    |
|          | CP20X            | Long-Press on FPK is used to access the second level function                                                                                           |
| DD-88    | 3                |                                                                                                    |
| DD-704   |                  | JITC: Support by WE phones                                                                                                    |
| DD-632   | 2 CP205          | Support of CP205 Hardware                                                                                                    |
| DWE-87   | -                | Permanent LDAP Lookup (If activated, an LDAP request is also sent for existing contacts)                                                                |
| DWE-83   | D1 LDAP          | No LDAP lookup for feature codes                                                                                                    |
| DWE-37   | Screen           | The user can set the landing screen individually on CP400/600                                                                                           |
| DD-609   | Call recording   | See and control Call Recording status during a call                                                                                                    |
|          | DI S Secure Mede | DLS secure mode pin                                                                                                    |
| DD-75    |                  | V1R3.8.0                                                                                                    |
| DWE-102  | 03               | Legal information available from WEBM                                                                                                    |
| DWE-102  |                  | Configure the visual alert for any incoming call rollover                                                                                               |
| DWE-101  |                  | allow call log/directory to function when fpk located on 2nd level                                                                                      |
| DWE-100  | 56 UI/Broadsoft  | Configure ring count or delay for No Reply forwarding                                                                                                   |
| DWE-100  |                  | sync with DMS after office hours only                                                                                                    |
| DWE-991  |                  | Show forwarding icon on all forwarding types                                                                                                    |
| DWE-507  |                  | Alternative numbers during outgoing call are represented by their type                                                                                  |
| DWE-968  |                  | Move the menu item "Landing screen" to the "Display" menu node in the<br>local Settings menu and WBM                                                    |
| DWE-968  |                  | Settings: Improve "Idle screen" menu                                                                                                    |
| DWE-955  | 6 Settings / UI  | All main CF types in Presence screen                                                                                                    |
| DWE-101  | 27               | V1R3.8.10<br>Enhanced Hold reminder delay timer range                                                                                                   |
| DVVE-101 | 21               | V1R4.5.0                                                                                                    |
|          | UI               | Phone number type as icons<br>To increase the overview, a corresponding icon is displayed for each call<br>number type (mobile, basic, business)        |
|          | multiline        | Calls logging for second line<br>In the conversation list calls which are answered via the secondary line are<br>logged.                                |
|          | LDAP             | Alphabetical sorting (LDAP)<br>LDAP search results are displayed in alphabetical order                                                                  |
|          |                  | Type-based alternative number display<br>The alternative phone numbers are displayed type-based for an outgoing<br>call                                 |
|          | Conversation     | Create new conversation (contact)<br>The user can create an individual conversation (contact)                                                           |
|          | Audio            | Group call volume (beep)<br>The volume of the group call (beep) can be set individually by each user                                                    |
|          | Audio            | Group call acoustic repetition<br>The administrator can determine in which time frame the group call is<br>repeated acoustically (from 0 to 30 seconds) |

| Epic | Feature      | Details                                                                                                    |
|------|--------------|----------------------------------------------------------------------------------------------------|
|      | UI           | Popup for secondary lines (idle)<br>Incoming calls on the secondary line are signaled on the idle screen by an<br>info popup. This popup contains who is calling and for which line the call is<br>being made.                                                                               |
|      | UI           | Popup for secondary lines (active call)<br>Incoming calls on the secondary line are signaled by an info popup in call<br>status. This popup contains who is calling and for which line the call is being<br>made.                                                                            |
|      | UI           | Popup at the end of the call<br>At the end of the call, an info popup with call duration and subscriber is<br>automatically displayed.                                                                                                    |
|      | Settings     | Delay for "Forwarding after time"<br>The delay for "Forwarding after time" can be set individually by the user                                                                                                    |
|      | video        | Video Support (H.263)<br>The terminal can display video streams from other participants                                                                                                    |
|      | E/A          | EA Cockpit Integration<br>Support of the EA-Cockpit application                                                                                                    |
|      | WBM          | CSV WBM Export<br>Via the WBM interface the current contacts can be exported as.csv files                                                                                                    |
|      | Bluetooth    | Bluetooth Carkit Support CP600<br>The CP600 terminal device can be used as a "hands-free unit                                                                                                    |
|      | LDAP         | Extended LDAP Avatar Support<br>The device now also supports the JFIF format (used in many Active<br>Directory systems)                                                                                                    |
|      |              | V1R5.5.0                                                                                                    |
|      | Hardware     | CP600E<br>support of the new Phone Model CP600E                                                                                                    |
|      | UI           | Display of Keyset Label<br>In addition to the line number, the configured "Keyset Label" is now also<br>displayed to increase the overview for the user.                                                                                                    |
|      | Multiline    | DSS Key improvements (Visual Alert)<br>Visual alert can be configured individually for each DSS Key                                                                                                    |
|      |              | <ul> <li>FPK and inline, the known sausage is displayed independent of attached key modules and provides the caller information</li> <li>FPK only, the known sausage is not displayed at all, caller information is only displayed on a CP600 KM, Favorites screen or Team screen</li> </ul> |
|      | Multiline    | DSS Key improvements (Audible Alert)<br>Audible alert can be configured individually for each DSS Key<br>Off, no alert<br>Ringer, configured ringer file                                                                                                    |
|      | Conversation | Beep, play a single beep tone only           Master Source handling           With a new configuration option it is now possible to dynamically update the names of existing conversations                                                                                                   |
|      |              | Signalling enabled, update Name info based on the SIP Signalling<br>LDAP enabled, update Name info based on the LDAP answer<br>Signalling & LDAP are enabled, LDAP always has the higher priority                                                                                            |
|      | Exchange     | NTLM authentication<br>Device support NTLM authentication for Exchange                                                                                                    |
|      | E/A Cockpit  | Notify Executive<br>Phone show a toast notification if call to executive will be forwarded to the<br>assistant                                                                                                    |

Feature Example Videos (German): <u>http://wiki.unify.com/wiki/OpenScape\_CP600\_Feature\_Example\_Videos</u> Feature Example Videos (English): <u>http://wiki.unify.com/wiki/OpenScape\_CP600\_Feature\_Example\_Videos\_ENG</u>

### 4.2.5 Resolved Reported Problems / Symptons

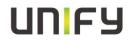

| GSI-flow<br>Ticket | MR / CQ | Summary                                                                     |
|--------------------|---------|-----------------------------------------------------------------------------|
|                    |         | FPK slider don't change (feature toggle)                                    |
|                    |         | in WBM still 4 key modules available                                        |
|                    |         | does not delete previous display name after group pickup                    |
|                    |         | Phone Crashes After Receiving Call                                          |
|                    |         | FPK slider don't change (feature toggle)                                    |
|                    |         | CP20X wrong missed call counter                                             |
|                    |         | EFT: Second key Module out of order                                         |
|                    |         | device is blocked/frozen after group pickup notify (huge conversation list) |
|                    |         | BT headset often disconnects + poor voice quality                           |
|                    |         | CP200 Reboot after mobility log-on                                          |
|                    |         | bootloop after upgrade                                                      |
|                    |         | device does not update existing LDAP conversation with signaling name       |
|                    |         | sporadically crashes since SW upgrade to V1R5                               |
|                    |         | Pickup FPK improvement (CP400) single press pickup                          |
|                    |         | The call log LED stays lit after being pressed                              |

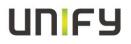

## 5 Hardware and software compatibility

## 5.1 Hardware revisions

| Product "long" name         | Product Revision     | Comments                           |
|-----------------------------|----------------------|------------------------------------|
| OpenScape Desk Phone CP400  | S30817-S7722-A101-3+ | OpenScape Desk Phone CP400 Black   |
| OpenScape Desk Phone CP600  | S30817-S7724-A101-4+ | OpenScape Desk Phone CP600 Black   |
| OpenScape Desk Phone CP600E | S30817-S7723-A101-2+ | OpenScape Desk Phone CP600E Black  |
| OpenScape DeskPhone CP200   | S30817-S7720-A101-3+ | OpenScape DeskPhone CP200 SIP lava |
| OpenScape DeskPhone CP205   | S30817-S7721-A101-4+ | OpenScape DeskPhone CP205 SIP lava |

## 5.2 Compliant products (compatibility matrix)<sup>1</sup>

Hardware and software products that have been tested together with the phone, including third-party products, are listed in the following table, which also includes the respective versions required to use with the current OpenScape Voice Server software and the location of their respective Release Notes in G-DMS.

| Product Family | Product                     | SW Version (e.g. Vx[.y] Rm.f.h)              |
|----------------|-----------------------------|----------------------------------------------|
| OpenScape      | OpenScape Voice 1           | V7 Latest version<br>V8 R1.43.2 or later     |
|                |                             | V9 R0.6.2 or later                           |
|                | OpenScape 4000              | OpenScape 4000 V8 R0.14.0 or later           |
|                | DLS 3                       | DLS V7 R3.63.0 (HI-DLS7R3.502.00) or later * |
|                | JHPT                        | V2R3.1.0                                     |
| Web Browser    | Microsoft Internet Explorer | IE8, IE9, IE10 and IE11                      |
|                | Mozilla Firefox             | latest version                               |
|                | Google Chrome               | latest version                               |

Notes:

**1** Info for usage in OpenScape environments: This overview shows the released components from phone side but at the end the "Large Scale Common Compatibility Matrix" serves as binding reference for all compatibility questions. Stored on G-DMS

\*2 currently it is not possible to configure Idle screen via DLS. Feature has been already implemented during current sprint. It will be available in the next DLS load cv482.00

\*3 For EA-Cockpit configuration V7R3.488.00 or later is necessary

For Master Source configuration V7R3.502.00 or later is necessary

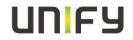

### **6** Service information

### **6.1 Management information base**

Product forwards SNMP traps according to a MIB:

The following MIBs are supported:

- OPENSTAGE-MIB
- o QDC-MIB
- o SIPPHONE-MIB

### 6.2 License management

This product is certified for the following:

CLS: CSC: Other Licensing: If you are using others, please describe below:

### 6.2.1 Product Structure

| Structure in G-DMS / SWS | OpenScape Desk Phone CP400          |
|--------------------------|-------------------------------------|
| Main Category            | Clients & Devices                   |
| Product Family           | OpenScape Desk Phone                |
| Product                  | OpenScape Desk Phone CP400 SIP      |
| Product Version          | OpenScape Desk Phone CP400 SIP V1.0 |
| Product Item #           | V1 R5.6.0                           |

| Structure in G-DMS / SWS | OpenScape Desk Phone CP600          |
|--------------------------|-------------------------------------|
| Main Category            | Clients & Devices                   |
| Product Family           | OpenScape Desk Phone                |
| Product                  | OpenScape Desk Phone CP600 SIP      |
| Product Version          | OpenScape Desk Phone CP600 SIP V1.0 |
| Product Item #           | V1 R5.6.0                           |

| Structure in G-DMS / SWS | OpenScape Desk Phone CP600E          |
|--------------------------|--------------------------------------|
| Main Category            | Clients & Devices                    |
| Product Family           | OpenScape Desk Phone                 |
| Product                  | OpenScape Desk Phone CP600E SIP      |
| Product Version          | OpenScape Desk Phone CP600E SIP V1.0 |
| Product Item #           | V1 R5.6.0                            |

Structure in G-DMS / SWS

**OpenScape Desk Phone CP200** 

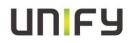

| Main Category   | Clients & Devices                   |
|-----------------|-------------------------------------|
| Product Family  | OpenScape Desk Phone                |
| Product         | OpenScape Desk Phone CP20X SIP      |
| Product Version | OpenScape Desk Phone CP20X SIP V1.0 |
| Product Item #  | V1 R5.6.0                           |

### 6.2.2 Diagnostics Structure

П

Π

| OpenScape Desk Phone CP400     |
|--------------------------------|
| Clients & Devices              |
| WORKPOINT CLIENTS              |
| OpenScape Desk Phone CP400 SIP |
| V1                             |
| V1 R5.6.0                      |
|                                |

| Structure in Case Tracking System ICTS | OpenScape Desk Phone CP600     |
|----------------------------------------|--------------------------------|
| Product Family                         | Clients & Devices              |
| Product Group                          | WORKPOINT CLIENTS              |
| Product Type                           | OpenScape Desk Phone CP600 SIP |
| Product Version                        | V1                             |
| Software Version                       | V1 R5.6.0                      |

| Structure in Case Tracking System ICTS                                    | OpenScape Desk Phone CP600E                                    |
|---------------------------------------------------------------------------|----------------------------------------------------------------|
| Product Family                                                            | Clients & Devices                                              |
| Product Group                                                             | WORKPOINT CLIENTS                                              |
| Product Type                                                              | OpenScape Desk Phone CP600E SIP                                |
| Product Version                                                           | V1                                                             |
| Coffware Marcian                                                          | V1 R5.6.0                                                      |
| Software Version                                                          | VT NJ.0.0                                                      |
| Structure in Case Tracking System ICTS                                    | OpenScape Desk Phone CP20X                                     |
|                                                                           |                                                                |
| Structure in Case Tracking System ICTS                                    | OpenScape Desk Phone CP20X                                     |
| Structure in Case Tracking System ICTS<br>Product Family                  | OpenScape Desk Phone CP20X Clients & Devices                   |
| Structure in Case Tracking System ICTS<br>Product Family<br>Product Group | OpenScape Desk Phone CP20X Clients & Devices WORKPOINT CLIENTS |